# NEXT CHRISTIANA MEETING: APRIL 23

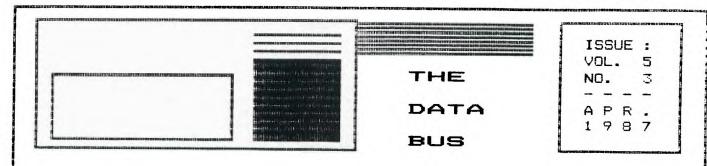

# THE DELAWARE VALLEY USERS GROUP DEDICATED TO THE TI AND COMPATIBLE HOME COMPUTER FAMILY

P.O. BOX 6240 STANTON BRANCH, WILMINGTON DE 19804 4TH THURS. 6:30-9:30 F.M. CHRISTIANA MALL COMMUNITY ROOM

KENT COUNTY, DE COURTHOUSE 2ND MONDAY 7:00-9:00 P.M.

<CHAPTER>
<MEETING>

DEPTFORD, NJ MUNICIPAL BLDG.

3RD MONDAY 6:45-9:00 F.M

REM's on DISPLAYs by K. Johnson, SFU 99ers

Video display units for computers come in two basic types: "monochrome" or "color". The screen is the face of a cathode ray tube (CRT). The most common example of a monochrome CRT display is the black and white TV. Other monochromes commonly used by computers are: green on black and amber on black.

The video data from a home type computer to color) display may be monochrome (or transmitted by one of two common methods: radio frequency (RF) carrier modulated by the video signal or by direct connection of a "composite video" (CV) into the display. The RF method allows use of an ordinary TV as a display which must be set usually to either channel 3 or 4 depending on the RF Modulator unit. The TI 99 has a separate RF Modulator which gets the CV signal from the computer (along with operating power and the audio signal) and transmits it on the selected TV channel through the connection for the TV antenna. The quality of the display by this method is sometimes not too good because of the limited "resolution" of the normal TV system plus possible stray signal interferences from TV stations, Cable TV or even nearby video tape recorders (VTR) which may be operating on the same channel into some other TV.

Higher quality of graphic displays can be had by connecting a composite video "Monitor" directly to the CV and audio outputs of the computer. A CV Monitor is basically a TV set without RF receiving circuitry. Besides eliminating RF interferences, they are often built with "higher resolution" (more and smaller dots) than the normal TV. SDNY (and more recently others) has for years built some models of their TVs with CV and audio input Jacks so they may be used as CV Monitors. They were primarily for use with "Closed Circuit" TV or UTR's. Almost any CV Monitor of this type will work with the TI 99 and connected as shown:

RF Modulator Socket
(Left Rear of Computer)

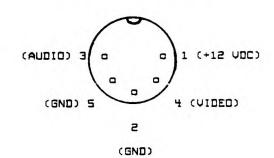

CV Monitor

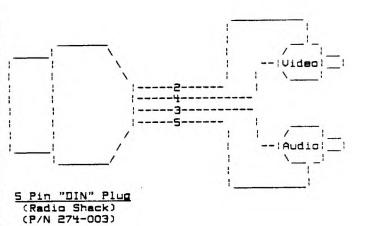

CONTINUED ON PAGE 10

#### PAGE DELAWARE VALLEY USERS GROUP

DUUG EXECUTIVE COMMITTEE MEMBERS IN 1987

| PRESIDENT                         |
|-----------------------------------|
| UICE PRESIDENTJIM DAUIS           |
| SECRETARYIIM EVERS                |
| TREASURERTOM KLEIN                |
| SGT. AT ARMSJIM FOLZ              |
| DELMARUA CHAPTER CHRCHARLES BOWER |
| SO.JERSEY CHAPTER CHRTONY DIFEBBO |

(302)674-1449 6:00 PM-6:00 AM

For general information, you may contact TOM KLEIN JACK SHATTUCK Del. BUTCH FISHER N.J.

Delaware Valley Users Group membership includes: library and software privileges, monthly DATABUS  $\sharp$ newsletter, plus other special benefits. Annual membership rates are: Family or Individual \$15; Student \$10; Newsletter only (beyond 75 mi) \$10.

TRANSMIT YOUR NEWSLETTER COPY ID: The Data Bus : Editor --- Jim Folz, Telephone (302)995-6848, or use the DVUG mailing address shown on Page One. PLEASE SUBMIT NEWSLETTER ARTICLES FOR AN ISSUE : BEFORE THE 2ND THURSDAY OF EACH MONTH.

An article appearing in The Data Bus may be reproduced for publication by another II Users : Group as long as acknowledgement is given to the sources as indicated. We encourage exchange newslatters; mail to DUUG business address shown on Page One.

DUUG ADVERTISING RATES FOR THE DATA BUS: Full page = \$15/issue, or \$125/12 issues

DELAWARE VALLEY USERS GROUP MEETINGS Plenary meetings: Delaware's Christiana Mall on : we know those new dates I will place them here. Rts. 7, at I-95 Exit 4-5, in the Community Room. Enter between J. C. Penney and Liberty Travel inside the Mall.

Dover, De. Use the Green St. side entrance.

Bldg, Cooper Ave. and Delsea Drive, (Rtes. 534 & # 47), in Gloucester County. Enter and park in rear of the building.

CONTENTS OF THE APRIL ISSUE OF THE DATA BUS:

REM's on DISPLAYS Page 2 NOISE on The Data Bus Notes From T.I.C.O.F.F. 2 Page 4 BASIC/XB Programming Tachniques Sorting Plato

NOISE on The Data Bus a by Jim Folz

Regretfully, once again, this newsletter will be sent out later than was hoped. The delay this time was not caused by weather or late articles (although there were late late articles (although there were race articles). Instead, the weekend that I usually articles). set aside for the newsletter was pre-empted by DVUG BULLETIN BOARDS

(302)322-3999 Anytime
(509)429-7792 Monday-Thursday 3:00 PM-7:00 AM
Friday 3:00 PM-Monday 7:00 AM

Friday 3:00 PM-Monday 7:00 AM

Friday 3:00 PM-Monday 7:00 AM

Friday 3:00 PM-Monday 7:00 AM

Friday 3:00 PM-Monday 7:00 AM

Friday 3:00 PM-Monday 7:00 AM

Friday 3:00 PM-Monday 7:00 AM

Friday 3:00 PM-Monday 7:00 AM

Friday 3:00 PM-Monday 7:00 AM

Friday 3:00 PM-Monday 7:00 AM

Friday 3:00 PM-Monday 7:00 AM

Friday 3:00 PM-Monday 7:00 AM

Friday 3:00 PM-Monday 7:00 AM

Friday 3:00 PM-Monday 7:00 AM

Friday 3:00 PM-Monday 7:00 AM

Friday 3:00 PM-Monday 7:00 AM

Friday 3:00 PM-Monday 7:00 AM

Friday 3:00 PM-Monday 7:00 AM

Friday 3:00 PM-Monday 7:00 AM

Friday 3:00 PM-Monday 7:00 AM

Friday 3:00 PM-Monday 7:00 AM

Friday 3:00 PM-Monday 7:00 AM

Friday 3:00 PM-Monday 7:00 AM

Friday 3:00 PM-Monday 7:00 AM

Friday 3:00 PM-Monday 7:00 AM

Friday 3:00 PM-Monday 7:00 AM

Friday 3:00 PM-Monday 7:00 AM

Friday 3:00 PM-Monday 7:00 AM

Friday 3:00 PM-Monday 7:00 AM

Friday 3:00 PM-Monday 7:00 AM

Friday 3:00 PM-Monday 7:00 AM

Friday 3:00 PM-Monday 7:00 AM

Friday 3:00 PM-Monday 7:00 AM

Friday 3:00 PM-Monday 7:00 AM

Friday 3:00 PM-Monday 7:00 AM

Friday 3:00 PM-Monday 7:00 AM

Friday 3:00 PM-Monday 7:00 AM

Friday 3:00 PM-Monday 7:00 AM

Friday 3:00 PM-Monday 7:00 AM

Friday 3:00 PM-Monday 7:00 AM

Friday 3:00 PM-Monday 7:00 AM

Friday 3:00 PM-Monday 7:00 AM

Friday 3:00 PM-Monday 7:00 AM

Friday 3:00 PM-Monday 7:00 AM

Friday 3:00 PM-Monday 7:00 AM

Friday 3:00 PM-Monday 7:00 AM

Friday 3:00 PM-Monday 7:00 AM

Friday 3:00 PM-Monday 7:00 AM

Friday 3:00 PM-Monday 7:00 AM

Friday 3:00 PM-Monday 7:00 AM

Friday 3:00 PM-Monday 7:00 AM

Friday 3:00 PM-Monday 7:00 AM

Friday 3:00 PM-Monday 7:00 AM

Friday 3:00 PM-Monday 7:00 AM

Friday 3:00 PM-Monday 7:00 AM

Friday 3:00 PM-Monday 7:00 AM

Friday 3:00 PM-Monday 7:00 AM

Friday 3:00 PM-Monday 7:00 AM

Friday 3:00 PM-Monday 7:00 AM

Friday 3:00 PM-Monday 7:00 AM

Friday 3:00 PM-Monday 7:00 AM

Friday 3:00 PM-Monday 7:00 AM

Friday 3:00 PM-Monday 7:00 AM

Fri finger). Some of you have volunteered to help with the typing. For this I thank you and I l information, you may contact that submit articles to REALLY try to have the Pa. (215)494-1372 articles to me by the second Thursday. The best (302)764-8619 | way to get an article to me is by uploading to (609)783-8276 the Wilmington BBS. If we can do these things, then the newsletter production WILL go faster. This should result in faster delivery.

> Let me assure you that the Deptford meeting date is foremost in my mind. The second Thursday deadline was set up based on the Deptford meeting date.

Now, on to the news ...

Unfortunately, the results of the Delmarva Chapter were received to late to be included in Delmarva Chapter Officers for 1987. the March newsletter. Listed below are the

Congratulations and Good Luck!

President Vice President Secretary Treasurer Software Librarian

Charles Bower Oscar Dawson Robert Edwards Marian Bower James England

Apparently, the Christiana meeting place 1/4 page = \$ 5/issue, or \$ 45/12 issues problem has been resolved. We have scheduled 1/2 page = \$ 8/issue, or \$ 75/12 issues the Community Room at Christiana Mall for the or \$125/12 issues fourth Thursday through October. Usually we have to move the November and December meeting GROUP MEETINGS dates due to Thanksgiving and Christmas. When

Don't forget that the Christiana group raffling off a RAVE keyboard. Chances are \$3.00 DELMARUA CHAPTER: Kent County Courthouse, : each and the drawing is to occur the night that Basement Conference Rm #25, Green & State Sts, the breakeven ticket is sold. The keyboard was Dover, De. Use the Green St. side entrance. picked up at T.I.C.O.F.F. and should be SOUTH JERSEY CHAPTER: Deptford Municipal available at the next meeting. Don't miss out!

> Thanks to Anne Dhein for some graphics software on instance conversion. The new software is in the software library. Contact Jack Shattuck if interested.

> > The Treasurer asks that chapter renewals be made at the chapter meetings. This reduces the Page 1 : amount of work in treasury adjusting each month.

> > Speaking of renewals, please check your renewal date. This is the time of year when Page 3 : many of the memberships expire.

NEWSLETTER EDITORS take note. with the September 1986 DATABUS, articles Pages 5-10 appearing there have been placed in the DVUG library. Anyone interested in these or other Page 10 DUUG holdings should contact us at the address on Page 1.

#### DELAWARE VALLEY USERS GROUP - PAGE 3

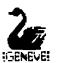

# YOUR COMPUTER IS IN THE MAIL ...

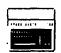

NOTES FROM TICOFF 2 by Jack Shattuck

In the week Myarc began shipping its Geneve 3640 computer to dealers, DVUG members at TICOFF 2 had a chance to see it running with Spad XIII, Not-Polyoptics' WWI air combat flight simulator. The program is written in pure Assembly Language but seemed like primitive animation when run on the  $\rm TI-99/4A$  compared with the action on Myarc's new system. Lou Phillips correctly noted that  $\rm TI$  game software would take on an entirely new look with the Geneve 9640. The cross-pattern keyboard cursor keys also seemed a great improvement.

Geneva's swan logo reportedly derives from the Swiss city, a fitting symbol of the Phoenix-like upgrade from what some thought an abandoned ugly duckling of a computer. (Who's an orphan, and who's abandoned it?!!!)

As usual when Lou Phillips presents, he did quietly throw in an extra kicker. Finishing his address at TICOFF 2, he casually mentioned that the following week at Boston's "Fayuh", he'd be announcing Myarc's own bus box, which TI owners lacking the Peripheral Expansion Box — and a NEW group of computer customers — could use to house the Geneve card as well as further offerings. No further details were immediately available.

The nearest dealers who are stocking Geneve and who "have (them) available for immediate shipment", according to a Myarc mailing, are Steve Citron's CITRONIC TECHNOLOGIES, 981 Townley Avenue, Union,NJ 07083 (201)686-5619 and Jeff Guide/Jim Horn of DISK ONLY SOFTWARE, P.O. Box 4170, Rockville,MD 20850 (301)369-1339. The prices may vary, probably between \$425 - \$475 in the minumum configuration (card and keyboard).

You'll get a manual and six software items with Geneve. These are Myarc's Disk Operating System (M-DOS), Advanced (i.e. Level 3.0) Basic, a Cartridge Saver to dump TI cartridges to disk (over 30 modules can fit onto one DS/DD floppy), 4.21 PASCAL, and 80-column versions of Microsoft Multiplan and TI-Writer, the latter allowing the retention of Editor and Formatter together.

To provide support for the Geneva community are two newly announced groups:

The MYARC SUPPORT GROUP asks folks to write

The MYARC SUPPORT GROUP asks folks to write to Don Iverson, 483 Valley Road, West Drange, NJ 07052 (Myarc's home state), or contact CIS EMAIL ID 74756,413 Jay Holovacs.

J. Peter Moddie, Barry Traver, Corson Wyman and others are requesting \$1 and your ideas for start-up of a Geneve newsletter. Tentatively to use the name GENial GENeve, they can be reached by writing Genial Computerware, P.O. Box 183, in Grafton, MA 01519. That's Traver's name being redirected to New England, where Mr. Moddie will presumably direct his graphic skills to a print outlet. There are a group of GENial programmers.

In case you hadn't heard, Hoddie has issued FONTWRITER II (see December's DATA BUS, p.3), to include Prowriter compatible systems. Asgard is the distributor at \$24.95, (301)345-2492.

The prolific Hoddie also had his Computer Shopper software first prize winner, XB:Bug, at TICOFF 2 for commercial sale at \$15, under that

Genial Computerware label. I got a copy, which provides features beyond XB Detective, for the debugging of Basic/XBasic programs. Either will serve you well (32K is needed), although the use of a screen menu in Detective may offer an extra convenience for some over the short 15-pg. "Bug" manual (half of which is filled with examples).

DVUG at TICOFF was prominently situated and exchanged contacts with numerous other groups of TI users from out of town. Some local Jersey TI owners who never heard of us before should be in touch with the Deptford meeting, as a result.

Norm Sellers got rearranged on the schedule for what I believe was the second straight year, but gave a strong demonstration of his A/L music preprocessor software. John Kelley's discussion of the TI PLATO Beta program intrigued not a few persons; we sold eight sets of material, but the group most interested was the TI Boston Computer Society contingent, who also took a copy of the protocols. It seems that the acquisition of this package is a major coup by our TIBBS committee.

Boston's group (BCS TIUG) provided Fairware for sale, i.e. first taking a suggested donation on the spot, using a form to send authors so the user would be registered for notification of any subsequent updates. That's not a bad idea, but at variance with the understanding that lets the user determine by trial whether or not a program is of benefit or worthy of such acknowledgment. They also were selling public domain disks at a \$3 cost. Other User Groups had a few programs or PD disks for sale, too.

I decided to get a little exotic and bought the BCS PD Disk #67, with three music programs. One, Six Ribbons, is a little minstrel tune, on the disk mostly as filler. The other two pieces are Wagnerian operatic music with an appropriate brooding graphic setting for each.

A more forboding mountain foreground, with ominous constantly shifting and darkening skies, is hard to imagine when you see the accompanying graphic display for Siegfried's funeral music in Die Gotterdammerung, Act III, Scene III.

A striking, yet distancing, reflective view of the Rhine is background for the Prelude to Tristan und Isolda. Such an unusual pair! They were composed by Ken Gilliland, whose address is included in the REM remarks. There's a note to the effect that the powerful Siegfried piece won a TI Swap programming contest, with no further information provided; the composer is a resident of California. I've placed a copy of this disk, called "Opera", in DVUG's software library.

Another new product obtained was the Orphan Survivor's Handbook by Ron Albright. It helped overcome Art Byer's disappointment that editors across TI land couldn't issue a "best of" 1986 newsletter on disk. Covering varied languages on the TI plus TI-Writer, telecom modes and a list of User Groups (incomplete, DVUG omitted among others), we were pleased to see three reprints from 1986 DATA BUS issues — a tribute to DVUG's newsletter relevance and readability. At the end of the publication was a form to send for update material as part of a "Users Network 99", being led by Los Angeles User Group VP Terrie Masters.

There are a series of II fests this time of year; Boston, Denver, Los Angeles, Ottawa, plus TICDFF, during April and May. If you can't make any others (airline low fare until May 20), save your money for the Triton College (in suburban Chicago) area faire in November.

:

# PAGE 4 - DELAWARE

#### BASIC/XB PROGRAMMING TECHNIQUES

With a large number of newer users joining our group, we have seen the demand for refresher and introductory BASIC programming classes. DVUG used to hold them in 1983, and the need is there again. Both Deptford and Dover users have moved to respond to that need, and Northern Delaware members will have their chance shortly.

Here are some techniques recalled, from the garlier years of THE DATA BUS, in 1983 and 1985 alsoues. How often have some of our experienced programmers used these lately?

"DISPLAY AT" IN BASIC (Vol.1, No. 8, Aug. 1983): Driginally offered by Jack Shattuck

90 REM CALL CLEAR OPTIONAL 100 R-12 110 C-1 120 GOSUB 190 130 R-6 140 C-5 150 GOSUB 190 160 CATA HERE'S HOW TO PRINT IN BASIC 170 DATA WITHOUT SCROLLING U 180 GOTO 180 190 READ MS 200 FOR I=1 TO LEN(MS) 210 CALL HCHAR(R,C+I+1,ASC(S EGS(MS, I, 1))) 220 NEXT I 230 RETURN

This listing offers a variation to \$\varepsilon\$. BASIC "print" command, which requires upward scrolling with each line printed. CALL HCHAR will print characters without that need, and this routine demonstrates its use for entire lines at a time.

The reference in line 210 (C+I+1) insures that text intended to start in the first column, as set forth in line 110 (C=1), actually begins in column 3, the usual starting place of TI text since columns 1-2 (and 31-32) may be off an edge of the screen for some TV's used as monitors.

If you REALLY want to start in columns 1 or 2, use C+I-1 or C+1 respectively, in line 210.

This subroutine prints a single line. To add additional lines, give new coordinates (for example, as shown in lines 130-140), then GOSUB again. The actual message segment (MS) is read from OATA statements, after which the program returned to the main listing, a CALL KEY pause, or whatever. Here line 180 is a freeze line that makes the program hold until you FCTN 4 <BREAK>.

DATA statements don't need quotes to print. CALL CLEAR has been omitted since one advantage usually sought from a slow but useful CALL MCHAR command is to print more data without disturbing the previous screen display.

After entering this program, RUN it without a CALL CLEAR statement to see what's meant. Next : CALL CLEAR and RUN.

If you want to use a comma in what you'll be displaying, you'll have to enclose the OATA statement in quotation marks (like your usual PRINT command), since the comma is treated as a reserved character in a DATA statement. Normally quotation marks aren't needed for DATA display.

VALLEY USERS GROUP
ANOTHER OLDIE BUT GOODIE
by Barry Boland

This tip appeared in Vol. 3, No. 3 (April, 1985):

big, Better, BEST, or, How to Gain Memory by INCREASING Program Size! (Requires XBASIC, 32K Expansion, Disk Drive)

This was downloaded in February, 1985, from our very own TIBBS. It's yet another example of how we can help each other between meetings. The problem here was switching memory areas, not an "oversized" program.

RE: PROGRAM PROBLEMS
FROM: JIMI JONES - WILMINGTON, DE
TO: ALL

HI EVERYONE. I'M TRYING TO GET A PROGRAM TO RUN ON POWERUP USING THAT FEATURE OF EXTENDED BASIC, WHEN I SELECT EXTENDED BASIC THE DISK ACTIVATES AND I GET AN I/O ERROR MESSAGE. THE TITLE OF THE PROGRAM IS LOAD.

(If you have a disk program called "OSK1. LOAO", it is automatically run when XBASIC is selected from the TI Title Screen. That feature is often employed to bring up main menus on XBasic disks. — Editor)

IF I TYPE IN THE "CALL FILES(1)" STATEMENT, IT WILL LOAD, AND APPEAR TO BE O.K. THE SIZE OF THE PROGRAM ACCORDING TO THE OISK MANAGER IS SO (SECTORS).

IS THERE ANY WAY OF INCORPORATING A STATEMENT WITHIN THE PROGRAM (OR OTHERWISE) TO FIX THIS PROBLEM? I MAY BE ASKING TOO MUCH, I REALIZE. THIS PROGRAM WAS ORGINALLY ON CASSETTE AND I HAD THIS PROBLEM THERE TOO. ANY HELP YOU CAN GIVE WILL BE GREATLY APPRECIATEO. THANKS MUCH!

\*\* IMI \*\*

RE: Program Problems FROM: Barry Boland TO: Jimi Jones

Jimi, this may sound dumb, BUT it works!

What you want to do is ADD SOME SIZE to To your program, to make it trip over into the for Internal/Variable 25% format which uses the SUB extra 32K (expansion) memory ...

What I did was take my disk catalog program and renumber it (say RES 30000,1).

Save it in MERGE format (SAVE DSK1.CAT, MERGE) and then MERGE it in with the program you want to fix (by loading the program to be fixed, then entering MERGE DSK1.CAT) ...

Then SAVE that (new combined program) back to the disk  $\dots$ 

It should now work with the LDAD name as you want, just leave an END statement (that is, have Line 29999 ENO) before the extra program.

(To show how things repeat themselves, the technique here was raised at the last Christiana meeting, and was also recalled at one of the workshop sessions at Calvary Episcopal Church in North Wilmington. Remember, the "dumb" question is usually the one you fail to ask! — Ed.)

## DELAWARE VALLEY USERS GROUP - PAGE

i

Sorting by Thomas Coppens

An important programming problem is the sorting of numbers or strings. This means ! ordering the numbers (strings) in ascending or descending order (ascending or descending alphabetical order). In this article series we will try to give you a number of methods for ! sorting which can be programmed in BASIC. We will also try to see how efficient (this means quick!) each method is. Therefore, we will always sort the same array of numbers and give : the time needed. By the way, you can check the time for yourself!!

#### 1.BUBBLE SORT

In this rather simple method, one goes through the rows of numbers, for example, from left to right. When two adjacent numbers are in the wrong order (first bigger : than second when ordering in ascending Interpretation order), they are swapped. This procedure is repeated until no more swapping has to be 2. SHAKER SORT done.

The advantages are: simple, short program. The disadvantages: much swapping, much 'loop'-work and slow.

Here follows the program:

10 REM BUBBLE SORT

20 DIM A(100) 30 RANDOMIZE (2) 100 REM SET UP RANDOM ARRA 110 FOR I=1 TO 100 120 A(I)=INT(RND+(99999)) 130 NEXT I 135 PRINT "START" 140 REM START OF SORT 150 FOR I-2 TO 100 160 IF A(I)>-A(I-1) THEN 200 165 REM SWAP THEM 170 X-A(I) 180 A(I)=A(I-1) 190 A(I-1)=X 195 F-1 SOO NEXT I 205 REM WAS THERE A SWAP? 210 IF F-0 THEN 260 220 F=0 230 GOTO 150 250 REM END OF SORT 260 PRINT "END" 265 REM PRINT SORTED ARRAY 270 FOR I=1 TO 100 280 PRINT A(I) 290 NEXT I 300 END

```
10 REM INTEGER FLAG SORT
20 DIM A(100)
30 RANDOMIZE (2)
100 REM SET UP RANDOM ARRA
110 FOR I-1 TO 100
120 A(I)=INT(RND*(99999))
130 NEXT I
135 PRINT "START"
140 REM START OF SORT
150 N-100
160 R-N
170 F-0
180 FOR I-1 TO R-1
```

```
190 IF A(I)<-A(I+1) THEN 215
  195 X-A(I)
  200 A(I)=A(I+1)
  210 A(I+1)=X
  214 F-I
 215 NEXT I
220 IF F=0 THEN 260
225 R=F
230 GOTO 170
250 REM END OF SORT
260 PRINT "END"
265 REM PRINT SORTED ARRAY
270 FOR I=1 TO 100
280 PRINT A(I)
 290 NEXT I
  300 END
```

The approximate times for sorting 100 elements are: Bubble Sort : 3'20" Integer Flag Sort : 2'31"

•

1

=

i

•

•

:

:

:

i

i

1

:

#

When doing a bubble sort by hand on paper to see what happens, one remarks that the biggest element is fast bubbling up (after one loop it is in its place). This is not the case, however, for the smallest element. This problem is taken care of in the so-called shaker sort. In fact, this is a bubble sort that goes both ways. One time the loop goes from left to right, the next time from right to left. This makes the name obvious. It may be clear that this can be combined with all the special features for the amelioration of the bubble sort.

```
100 REM SHAKER SORT
110 DIM A(100)
120 RANDOMIZE (2)
130 REM SET UP RANDOM ARRA
140 FOR I-1 TO 100
150 A(I)=INI(RND*(99999))
160 NEXT I
170 PRINT "START"
1BO REM
         START OF SORT
190 N=100
200 L-1
210 R-N
220 F-0
230 FOR I-L TO R-1
240 IF A(I)<-A(I+1) THEN 290
250 X-A(I)
260 A(I)=A(I+1)
270 A(I+1)=X
2B0 F-1
290 NEXT I
300 IF F-0 THEN 450
310 R-R-1
320 IF R-L THEN 460
330 F-0
340 FOR I-R TO L+1 STEP -1
350 IF A(I)>-A(I-1) THEN 400
360 X-A(I)
370 A(I)-A(I-1)
380 A(I-1)=X
390 F-1
400 NEXT I
410 IF F-0 THEN 460
420 L-L+1
430 IF L-R THEN 460
440 GOTO 220
450 REM END OF SORT
```

#### 6 - DELAWARE VALLEY USERS GROUP PAGE

i

1

ï

.

:

i

;

;

ı

1

460 PRINT "END" 470 REM PRINT SORTED ARRAY 480 FOR I-1 TO 100 490 PRINT A(I) 500 NEXT I 510 END

The time needed to sort the same 100 elements!

#### 3.SWAP SORT

This is a different kind of sort. We begin: looking for the smallest element of the list. This element then comes in the place of the first element. Then we look for the second smallest element, which replaces the second element, and so on. The program listing is:

> 10 REM SWAP SORT 20 DIM A(100) 30 RANDOMIZE (2) 100 REM SET UP RANDOM ARRA 110 FOR I=1 TO 100 120 A(I)=INT(RND\*(99999)) 130 NEXT I 135 PRINT "START" 140 REM START OF SORT 145 N-100 150 FOR I=1 TO N-1 155 R-I 160 FOR J=I+1 TO N 170 IF A(R)<-A(J) THEN 190 180 R-J 190 NEXT J 195 IF R-I THEN 230 (I)A=X 005 210 A(I)-A(R) 220 A(R)-X I TX3N OES END OF SORT 250 REM 260 PRINT "END" 265 REM PRINT SORTED ARRAY 270 FOR I-1 TO 100 280 PRINT A(I) 290 NEXT I 300 END

The time for sorting the 100 numbers is 1'05".

#### 4.SHELL SORT

The shell sort is in fact an enhancement of the bubble sort. The idea behind this sort : is to switch numbers over a larger distance first and then refine. Let's take an example:

#### 1 12 3 13 5 6 16 2 11 10 4 8 7 9 14 15

Suppose we want to sort this list of 16 numbers. In this case, the sort begins with ! 8 groups of 2 numbers. These groups are sorted by one of the already mentioned methods. Then the list is divided in 4 groups of 4 numbers and each set is ordered. In this manner, the algorithm continues until 5. KEAP SORT we have one list of 16 numbers. After this list is sorted, the work is finished.
Let's take a look at what happens in the

different passes of the sort:

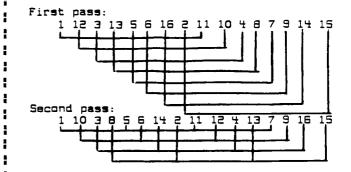

Third pass: 1 6 3 2 5 9 4 9 7 10 14 13 11 12 16 15

Fourth pass: 1 2 3 6 4 8 5 9 7 10 11 12 14 13 16 15

Now the last sort takes place. This sort is a very good type of sort to use in programs. It is not too difficult to program in BASIC. Here is a program of the shell sort:

> 10 REM SHELL SORT 20 DIM A(100) 30 RANDOMIZE (2) 100 REM SET UP RANDOM ARRA 110 FOR I-1 TO 100 120 A(I)=INT(RND\*(99999)) 130 NEXT I 135 PRINT "START" 140 REM START OF SORT 145 N-100 170 M-N 175 M-INT(M/2) 180 IF M=0 THEN 270 185 FOR ST-1 TO M 190 I-ST 195 J-ST+M 200 F-0 205 IF A(I)<-A(J) THEN 235 210 F-1 215 X=A(I) (L)A-(I)A 055 225 A(J)=X 235 I-J 240 J=J+M 245 IF J<-N THEN 205 250 IF F-1 THEN 190 255 NEXT ST 260 GOTO 175 270 REM END OF SORT 275 PRINT "END" 276 REM PRINT SORTED ARRAY 280 FOR I=1 TO 100 285 PRINT A(I) 290 NEXT I

GN3 OOE

This is an entirely different kind of sort. Here the sorting is done by building binary

### DELAWARE VALLEY USERS GROUP - PAGE 7

trees. A tree is an arrangement of elements as shown beneath. Take for example the numbers:

40 50 10 45 90 15 5 65

When ordering these numbers in a tree so that the smallest number is used as root, one needs  $N\!-\!1$  comparisons.

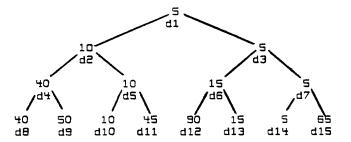

When such a binary tree has to be stored we have the following condition:

d(i)<=d(2i) AND d(i)<=d(2i+1)

An ordering in that way is called a HEAP. Suppose now that the heap of the following figure has to take one more element (d1=40).  $\ast$ 

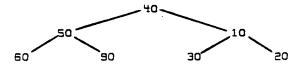

The new element is placed at the head of the heap. Then the element walks down the smaller elements and at the same time the small elements go upwards.

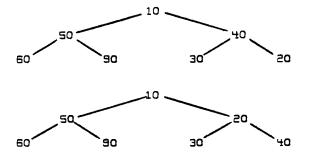

So the method of the heap sort is as follows:
-building of the heap
-working out the heap

A listing of the heap sort follows: .

10 REM HEAP SORT 20 DIM A(100) 30 RANDOMIZE (2) SET UP RANDOM ARRAY 40 REM 50 FOR I-1 TO 100 60 A(I)=INT(RND\*(99999)) 70 NEXT I 80 PRINT "START" 90 REM START OF SORT 100 N-100 110 L=INT(N/2)+1 120 M-N 130 IF L=1 THEN 170 140 L=L-1 150 X-A(L) 160 GOTO 210 170 X-A(M)

180 A(M)-A(1) 190 M-M-1 200 IF M=1 THEN 330 210 J-L 220 I-J 230 J=J\*2 240 IF J-M THEN 280 250 IF J>M THEN 310 260 IF A(J)>=A(J+1) THEN 280 270 J=J+1 280 IF X>A(J) THEN 310 (L)A=(I)A 0ES 300 GOTO 220 310 A(I)=X 320 GOTO 130 330 A(1)=X 331 PRINT "END" 340 FOR I=1 TO N 350 PRINT A(I) 360 NEXT I 370 END

#### 6.QUICK SORT

This is probably the fastast sort.

The procedure is as follows:

- choose an arbitrary element from the array to be sorted. For example: the element in the middle.

- search the array from the left and from the right to the middle. Do this until you find coming from the left an element larger than the chosen element and coming from the right an element smaller than the chosen slement. Swap these elements and continue the procedure until the pointers meet each other. At that moment the array is split in two, where the elements in the left part are smaller than the slements in the right part.
- now sort each part of the array as mentioned above until the parts are formed by one element.

The algorithm is straightforward but the BASIC program is not that easy. For each partition the left and right ends have to be put in memory. This is done by building up a LIFO stack (this means a last in first out stack).

A program listing of the quick sort is given below:

10 REM QUICK SORT 20 DIM A(100),ST(100,2) 30 RANDOMIZE (2) SET UP RANDOM ARRAY 40 REM 50 FOR I=1 TO 100 60 A(I)=INT(RND\*(99999)) 70 NEXT I BO PRINT "START" 90 REM START OF SORT 100 N-100 110 L-1 120 R-N 130 T-0 140 X-A(INT((L+R)/2)) 150 I-L 160 J-R 170 IF A(I)>=X THEN 200 180 I-I+1 190 GOTO 170 200 IF A(J)<-X THEN 230 210 J-J-1 220 GOTO 200

## PAGE 8 - DELAWARE VALLEY USERS GROUP

REMEMBER CHRISTIANA
GROUP MEETS
APRIL 23 (4TH
THURSDAY)

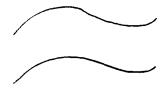

230 IF A(I)<>A(J) THEN 270 240 IF I>=J THEN 270 250 I=I+1 260 GOTO 230 270 IF I>-J THEN 320 280 H-A(I) (L)A=(I)A 085 300 A(J)-H 310 GOTO 170 320 I=I+1 330 J=J-1 340 IF I>-R THEN 380 350 T-T+1 360 ST(T,0)-I 370 ST(T,1)=R 380 R-J 390 IF L<R THEN 140 400 IF T=0 THEN 450 410 L-ST(T,0) 420 R-ST(T,1) 430 T=T-1 440 GOTO 140 450 PRINT "END" 460 FOR I-1 TO 100 470 PRINT A(I) 480 NEXT I 490 END

#### 7.SORT DEMO

:

Now follows a program where all the sort methods we spoke about are included. It lets you choose the number of elements to be sorted and the type of sort you want to do. The word "START" appears on the screen, the sort begins and, when the sort is finished, the word "END" appears. So it is possible to time the sorting. We did this with the help of this program. The results are mentioned after the program listing.

```
5 CALL CLEAR
10 REM
          SORT DEMO
20 REM
          TISOFT (Belgian 99e
r club)
30 DIM A(400), B(400), ST(25,2
31 DATA "1. BUBBLESORT 1","2
","4. SHAKERSORT","5. SWAPSO
Rİ"
32 DATA "6. SHELLSORT", "7. H
EAPSORT", "8. QUICKSORT", "9.
STOP PROGRAM"
35 RANDOMIZE (2)
36 FOR I-1 TO 9
37 READ WS(I)
38 NEXT I
40 CALL CLEAR
50 MS-"+SORTDEMO+"
60 R-12
70 C-11
80 GOSUB 10000
90 MS-"*******"
100 R-11
110 GOSUB 10000
120 R-13
130 GOSUB 10000
140 FOR DEL-1 TO 1000
150 NEXT DEL
160 CALL CLEAR
170 INPUT "HOW MANY NUMBERS?
" : G
180 IF INT(G)<>G THEN 160
190 IF G<10 THEN 160
200 IF G>500 THEN 160
```

| 210 CALL CLEAR 220 PRINT "JUST A MOMENT" 230 PRINT "MAKING THE RANDOM ARRAY." 240 FOR I=1 TO G 250 8(1)=INT(RND*(99998))+1 250 NEXT I 270 CALL CLEAR 300 REM *CHOICE OF SORT* 305 C=3 310 FOR J=1 TO 9 320 M\$=\sus_S(J) 330 R-2*J+1 335 GOSUB 10000 340 NEXT J 540 M\$="MAKE YOUR CHOICE (1-9)" 550 C=5 560 R=22 570 GOSUB 10000 580 CALL KEY(O,K,STAT) 590 IF STAT-0 THEN S80 600 IF K*9 THEN 580 600 ON K-48 GOSUB 1000,20D0,3000,4000,5000,5000,5000,7000,800 0,9000 630 PRINT "END" 631 FOR I=1 TO G 632 CALL KEY(O,M,S) 633 IF S<>0 THEN 660 634 PRINT ACI) 636 NEXT I 640 FOR DEL=1 TO SOO 650 NEXT DEL 660 CALL CLEAR 670 FRINT "PRESS ANY KEY FOR MENU" 680 CALL CLEAR 670 FRINT "PRESS ANY KEY FOR MENU" 680 CALL CLEAR 710 GOTO 300 1000 REM **BUBBLESORT 1** 1005 GOSUB 15000 1010 FOR I=2 TO N 1020 IF A(I) =A(I-1) THEN 10 80 1040 X=A(I) 1050 A(I)=A(I-1) | EY    | USERS GROUP             | :-   | - PAGE 9                            |
|----------------------------------------------------------------------------------------------------|-------|-------------------------|------|-------------------------------------|
| 210 CALL CLEAR                                                                                                    | 90    |                         | 7010 | L=INT(N/2)+1                        |
| 220 PRINT "JUST A MOMENT"                                                                                                    | 3050  | X=A(I)                  | 7020 | M=N                                 |
| 230 PRINT "MAKING THE RANDOM                                                                                                    | 3060  | A(I)=A(I+1)             | 7030 | IF I=1 THEN 7070                    |
| ARRAY."                                                                                                    | 3070  | A(I+1)=X                | 7040 | L=I -1                              |
| 240 FOR I=1 TO G                                                                                                    | 3080  | F=I                     | 7050 | Y=A(!)                              |
| 250 A(1)=INT(RND*(9999A))+1                                                                                                    | DEOF  | NEXT I                  | 7050 | SOTO 7110                           |
| RED NEXT I                                                                                                    | 3100  | IF F=0 THEN 3130        | 7070 | Y=0(M)                              |
| 270 CALL CLEAR                                                                                                    | 3110  | R=F                     | 7080 | A(M)=A(1)                           |
| 300 PEM #CYDICE OF CODE                                                                                                    | 3120  | SOTO 3020               | 7000 | M=M=1                               |
| 305 C=3                                                                                                    | 3130  | PETHEN                  | 7100 | IE Mai TVEN 7990                    |
| 310 FOR !=1 TO 9                                                                                                    | 4000  | REM **SHAKERSORT**      | 7110 | Tr 11-1 IREN /E30                   |
| 320 MS=WS(I)                                                                                                    | 4005  | GDSUB 15000             | 7120 | [ = T                               |
| 330 R=2* I+1                                                                                                    | 4010  | Lm1                     | 7130 | T= T=2                              |
| 335 GOSUB 10000                                                                                                    | 4020  | R=N                     | 7140 | IF TEM TUEN 7100                    |
| 340 NEYT !                                                                                                    | 4030  | F=0                     | 7150 | IF ISM THEN 7210                    |
| SHO WET WAKE AUTH CAUTLE (1-                                                                                                    | 4040  | FOR I=L TO R-1          | 7150 | IF ACTINEACTELD TUEN 71             |
| 9)"                                                                                                    | 4050  | IF A(I)<=A(I+1) THEN 41 | AU . | II HOUSE HOUTE THEN T               |
| 550 r=c                                                                                                    | 00    |                         | 7170 | T= T±1                              |
| 220 E-22                                                                                                    | 4050  | Y=A(1)                  | 7180 | IF YNOCID TUEN 7310                 |
| 570 GOEUR 10000                                                                                                    | 4070  | A(T)=A(T+1)             | 7190 | OCTU-OCTU                           |
| SPO COLL MENCO M STATE                                                                                                    | 4080  | A(T+1)=Y                | 7200 | GOTO 7120                           |
| SEC LE CTAT-O TYPE COO                                                                                                    | 1000  | Fe1                     | 7210 | 0010 /120                           |
| 220 IL 21HI-0 INEN 280                                                                                                    | 4100  | NEYT I                  | 7220 | HUIJEX                              |
| CIO IE KNEZ TUEN SOU                                                                                                    | 4110  | 1F F=0 THEN 4250        | 7230 | 0/17-2                              |
| 610 IF K257 INEN 580                                                                                                    | 4110  | IF F-0 INEN IEGO        | 7230 | ACIJEX                              |
| 620 UN K-48 GUSUB 1000,2000,                                                                                                    | 1150  | TE B-1 TVEN HOCO        | 7240 | RETURN                              |
| 3000,4000,5000,6000,7000,800                                                                                                    | 1170  | F-0                     | 8000 | REM **WUILKSURT**                   |
| 0,9000                                                                                                    | 1110  | FOR THE TO THE STER -1  | 5005 | GUSUB 15000                         |
| 630 PRINI "ENU"                                                                                                    | 1120  | TE A(T)\=A(T=1) TYEN H3 | 8010 | L=1                                 |
| 631 FOR 1=1 10 G                                                                                                    | 100   | IF HCIDS-HCI-ID THEN TE | 8020 | K=N                                 |
| 632 CALL KEY(O, M, S)                                                                                                    | 10    | V-A(T)                  | 8030 | 1=0                                 |
| 633 IF S<>0 THEN 660                                                                                                    | 4170  | A-H(I)                  | 8040 | X=ACINIC(L+R)/2))                   |
| 634 PRINT ACID                                                                                                    | 1100  | HCIJ-HCI-IJ             | 8050 | - <u>-</u> -                        |
| 636 NEXT I                                                                                                    | 4120  | M(1-1)-X                | 8050 | J=K                                 |
| 640 FOR DEL=1 TO SOO                                                                                                    | 4200  | NEXT I                  | 8070 | IF ACID>=X THEN B100                |
| 650 NEXT DEL                                                                                                    | 4510  | NEXI I                  | 8080 | I=I+1                               |
| 660 CALL CLEAR                                                                                                    | 1220  | IF FOU INEN 9260        | 8090 | GOTO 8070                           |
| 670 FRINT "PRESE ANY KEY FOR                                                                                                    | 7230  | TE 1 - B TUCK HOSE      | 3100 | IF ACJOK=X THEN B130                |
| MENU"                                                                                                    | 4540  | COTO HOSO               | 8110 | J=J-1                               |
| 680 CALL KEY(O,K,STAT)                                                                                                    | 4250  | G010 4030               | 8120 | GOTO 8100                           |
| 690 IF STAT-0 THEN 680                                                                                                    | 4260  | RETURN                  | 8130 | IF A(I) (>A(J) THEN B170            |
| 700 CALL CLEAR                                                                                                    | 5000  | KEN TTSWAPSUKITT        | 8140 | IF I>=J THEN 8170                   |
| 710 GOTO 300                                                                                                    | 5005  | GOSUB 15000             | 8150 | I=I+1                               |
| 1000 REM ***BUBBLESORT 1**                                                                                                    | 5010  | FOR 1=1 10 N-1          | 8160 | GOTO 8130                           |
| 1005 GOSUB 15000                                                                                                    | 5020  | K-1                     | 8170 | IF I>=J THEN 8220                   |
| 1010 FOR I=2 TO N                                                                                                    | 5030  | FUR J=1+1 1U N          | 8180 | H=A(I)                              |
| 1020 IF A(I)>=A(I-1) THEN 10                                                                                                    | 5040  | IF A(R)<=A(J) THEN SOPO | 8190 | A(I)=A(J)                           |
| 80                                                                                                    | 5050  | R=J                     | 8200 | H=(L)A                              |
| 1040 X=A(I)                                                                                                    | 5060  | NEXT J                  | 8210 | GOTO 8070                           |
| 1050 A(I)=A(I-1)                                                                                                    | 5070  | IF R=1 THEN 5110        | 8220 | I=I+1                               |
| 10 <b>50</b> A(I-1)=X                                                                                                    | 5080  | X-A(I)                  | 8230 | J <b>≔J</b> -1                      |
| 1070 F=1                                                                                                    | 5090  | A(I)=A(R)               | 8240 | IF I>=R THEN 8280                   |
| 1080 NEXT I                                                                                                    | 5100  | A(R)=X                  | 8250 | T=T+1                               |
| 1100 IF F=0 THEN 1130                                                                                                    | 5110  | NEXT I                  | 8260 | ST(T,O)=I                           |
| 1110 F=0                                                                                                    | 5120  | RETURN                  | 8270 | ST(T,1)=R                           |
| 1120 GOTO 1010                                                                                                    | 5000  | REM **SHELLSORT**       | 8280 | I~Я I                               |
| 1130 RETURN                                                                                                    | 5005  | GDSUB 15000             | 8290 | IF L <r 8040<="" td="" then=""></r> |
| 2000 REM **BUBBLESORT 2**                                                                                                    | 5010  | M-N                     | 8300 | IF T-0 THEN 8350                    |
| 20 <b>05</b> GOSUB 150 <b>00</b>                                                                                                    | 8020  | M=INI(M/2)              | 8310 | L=SI(I,O)                           |
| 2020 FOR I=2 TO N                                                                                                    | 6030  | IF_M=0 THEN 6190        | 8320 | R=ST(T,1)                           |
| 2030 IF A(I)>=A(I-1) THEN 20                                                                                                    | 6040  | FOR S-1 TO M            | 8330 | T=T-1                               |
| 90                                                                                                    | 6050  | I <b>-</b> S            | 8340 | G0T0 8040                           |
| 2050 X=A(I)                                                                                                    | 5050  | ) J=S+M                 | 8350 | RETURN                              |
| 2060 A(I)=A(I-1)                                                                                                    | 5070  | I F=0                   | 9000 | REM *ENO*                           |
| 2070 A(I-1)=X                                                                                                    | 5080  | IF A(I)<-A(J) THEN 6130 | 9010 | CALL CLEAR                          |
| 20 <b>80 F-</b> 1                                                                                                    | 5090  | ) F=1                   | 9020 | END                                 |
| 2090 NEXT I                                                                                                    | 6100  | X-A(I)                  | 1000 | O REM *SCREEN DISPLAY*              |
| 2110 IF F=0 THEN 2150                                                                                                    | 5110  | A(I)=A(J)               | 1001 | O FOR I=1 ID LEN(MS)                |
| 2120 F-0                                                                                                    | 6120  | A(J)=X                  | 1002 | O CALL HCHAR(R, C+I-1, ASC          |
| 2130 N=N-1                                                                                                    | 6130  | ) I=J                   | (SEG | \$(M\$,I,1)))                       |
| 2140 GOTO 2020                                                                                                    | 6140  | ) J <u>=</u> J+M        | 1003 | O NEXT I                            |
| 2150 RETURN                                                                                                    | 6150  | ) IF J<=N THEN 6080     | 1004 | O RETURN                            |
| 3000 REM **FLAGSORT**                                                                                                    | 6160  | IF F-1 THEN 6050        | 1500 | O REM *RENEW ARRAY*                 |
| 3005 GDSUB 150 <b>00</b>                                                                                                    | 6170  | NEXT 5                  | 1501 | .O FOR I=1 TO G                     |
| 3010 R=N                                                                                                    | 6180  | 6010 6020               | 1502 | (I)=B(I)                            |
| 3020 F-0                                                                                                    | 6190  | RETURN                  | 1503 | O NEXT I                            |
| 1020 IF A(I)>=A(I-1) THEN 10 80 1040 X=A(I) 1050 A(I)=A(I-1) 1060 A(I-1)=X 1070 F=1 1080 NEXI I 1100 IF F=0 THEN 1130 1110 F=0 1120 GOTO 1010 1130 RETURN 2000 REM **BUBBLESORT 2** 2005 GOSUB 15000 2020 FOR I=2 TO N 2030 IF A(I)>=A(I-1) THEN 20 90 2050 X=A(I) 2060 A(I)=A(I-1) 2070 A(I-1)=X 2080 F=1 2090 NEXI I 2110 IF F=0 THEN 2150 2120 F=0 2130 N=N=1 2140 GOTO 2020 2150 RETURN 3000 REM **FLAGSORT** 3005 GOSUB 15000 3010 R=N 3020 F=0 3030 FOR I=1 TO R=1 3040 IF A(I)<=A(I+1) THEN 30                                                                                                    | 7000  | ) KLM **HEAPSORT**      | 1504 | 0 N-G                               |
| 3040 IF A(I)<=A(I+1) THEN 30                                                                                                    | / 005 | 3 00308 13000           | 1505 | O CALL CLEAR                        |
|                                                                                                    |       |                         |      |                                     |

#### VALLEY DELAWARE USERS GROUP 10 PAGE

•

15060 CALL SCREEN(11) 15062 CALL SOUND(100,444,2) 15064 FOR DEL-0 TO 500 15066 NEXT DEL 15070 PRINT "START" 15080 RETURN

with this ! The sort methods were tested program and the time measured. The results were as follows:

|              |      |       | _      |        | 200   400   |
|--------------|------|-------|--------|--------|-------------|
| BUBBLESORT : | 3.5" | 11.6" | 1 '20" | 6'33"  |             |
| FLAGSORT     | 2.7" | 9.2"  | 59"    | 14'08" |             |
| SHAKERSORT   | 2.6" | 8.4"  | 55"    | 3'33"  |             |
| SWAPSORT     | 1.9" | 6.3"  | 34"    | 2'08"  | 8'23"       |
| SHELLSORT    | 3.2" | 9.5"  | 43"    | 1'48"  | 5'26"       |
| HEAPSORT     | 2.4" | 6.3"  | 20"    | 47"    | 1,48",4'06" |
|              | -    |       |        |        | 1'26" 3'03" |

the length of the program. Indeed, when taking the programs apart, the sorting becomes grinber "Fire example, the quickeart "For #800 elements to be a sorting to the sorting to the For 400 elements takes only 2'11" in that case.

fastest in your programs. It is a waste of time to use a bubblesort instead of heapsort or quicksort.

As a last remark:

- there are still otherstypes of sorts.
- there are variations in the sorts themselves. The time for a shellsort varies with the used method of sorting the groups.

# CONTINUED FROM PAGE

A third display method often used on larger business computers for displaying color outputs is the "RGB" system. The display unit is even simpler in construction than a CV Monitor (but usually more expensive). It receives from the computer (special outputs) three separate signals (plus audio) on separate lines which control the three color "guns" (Red, Green, The RGB sustem is Blue) of the color CRT. considered to give the highest quality color screen graphics available and the schematic wiring diagrams for the 99/4A show signs that TI planned to have it available at one time. As a matter of fact, several computer reference books list the TI99 as having RGB output. THIS IS NOT TRUE, but it may be possible to install by console modifications and replacement of the Video Display Processor (VDP) chip with a RGB tupe (also made by TI).

PLATO by John Kellau

Mark April 30th on your calendars. On the 30th we have been invited to come down to the University of Delaware Willard Hall for a chance to use the Plato System and be able to see first hand what its all about. We will meet from 7pm Of course, these times are approximative to 9pm. There will be copies of the Plato times. In fact, the times are dependent on a terminal program available from our Library of to 9pm. There will be copies of the Plato you care to sign up. Remember you need a 1200 baud modem, 32k, disk drive, and Xbasic.
Willard Holl is located on Fair Street in

Newark, next to the Deer Park Inn. Parking is located across the street from Willard Hall. From all the programs and sorts reviewed in Hope to see a good turn out from the DVUG and this series it seems evident to use the any other TI users interested in using the Plato system.

CLAŚŚ

MAIL

DELAWARE VALLEY USERS GROUP P. O. BOX 6240 \* STANTON BRANCH WILMINGTON, DE 19804 Subscription expires with TU: date on label

997 ER ONLINE

EDMONTON ALB. CANADA T5J 3L1

OOOO EDMONTON

P.O. BOX 11983